# **CSE 374 Lecture 6**

Regular expressions and grep

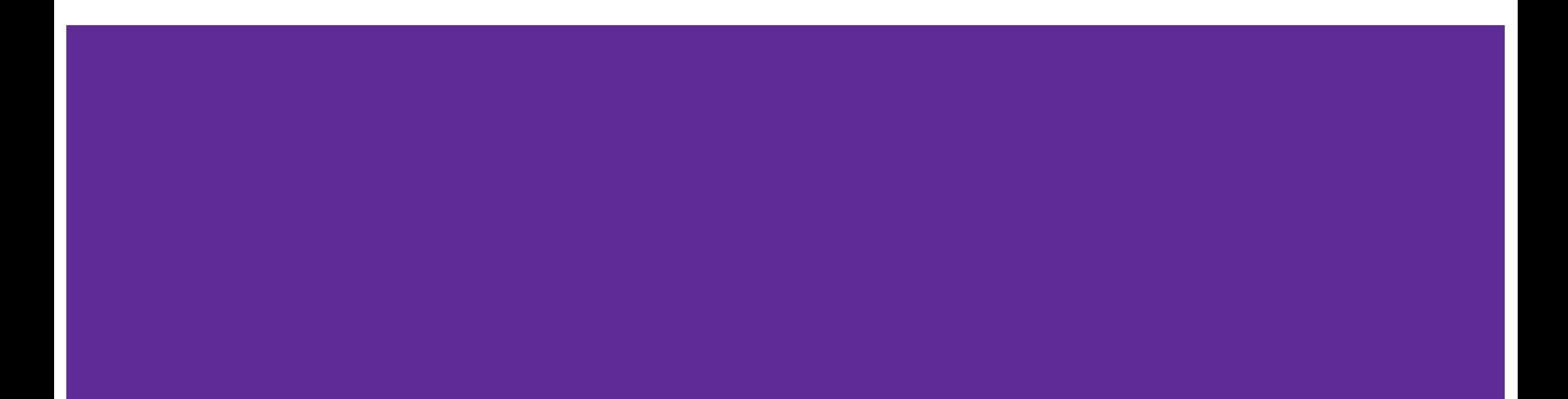

#### Any questions before we get started?

" Is there any reason chmod might not work? "

" How's your day going? "

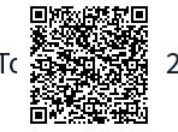

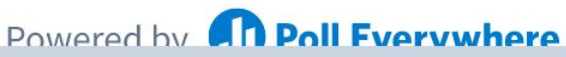

Start the presentation to see live content. For screen share software, share the entire screen. Get help at pollev.com/app

# **Globbing and Regex**

Globbing: the shell filename expansion; matches some patterns

Regular expressions (regex): a set of rules for matching patterns in text

*(We see regular expressions in math, as formal grammars in cs, and other variations as well. Different applications (egrep) my have slightly different rules.)*

# **Globbing**

The shell ʻexpands' wild cards:

Done by the shell, OUTSIDE the process that is being called.

- ? matches any single character
- \* matches any set of characters (inc. 0 chars.)

[] - matches the list of characters inside the brackets

{} - expands list inside

[mh75@cancun globbing]\$ touch d{i,o,u}g [mh75@cancun globbing]\$ echo 'hello' > discourse [mh75@cancun globbing]\$ echo 'welcome' > welcome  $[mh75@cancun globbing]$ \$ echo d{i,o,u}g > doog [mh75@cancun globbing]\$ ls dig discourse dog doog dug welcome [mh75@cancun globbing]\$ ls d\* dig discourse dog doog dug [mh75@cancun globbing]\$ ls d\*g dig dog doog dug [mh75@cancun globbing]\$ ls d?g dig dog dug [mh75@cancun globbing]\$ cat doog dig dog dug [mh75@cancun globbing]\$ ls d[a-j]g dia [mh75@cancun globbing]\$ ls d[i-o]g dig dog [mh75@cancun globbing]\$

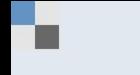

#### How are you feeling about interacting with Bash?

Ugh, its entirely a mystery

Not liking it much

I grudgingly accept it

Pretty good, actually

Yay! I'm like a god with my newfound shell powers.

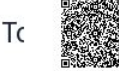

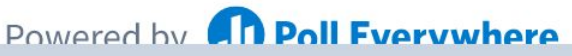

Start the presentation to see live content. For screen share software, share the entire screen. Get help at pollev.com/app

## **Regex theory**

- 1. A set of rules for matching a pattern (P) to a string (S)
- 2. All strings are made of a combination of the null (empty) set, the empty string  $\varepsilon$ , and a single character.
- 3. Regular expressions match a string if
	- 3.1. P is a literal character (a, b, …) that matches the string S
	- 3.2.  $P_1P_2$  matches S if S = S<sub>1</sub>S<sub>2</sub> such that P<sub>1</sub> matches S<sub>1</sub> and P<sub>2</sub> matches S<sub>2</sub>
	- 3.3.  $P_1|P_2$  matches S if  $P_1$  matches S OR  $P_2$  matches S
	- 3.4. P\* matches S if there is an *i* such that P...P (*i* times) matches S. Includes  $i=0$  which matches  $\varepsilon$ .

### **Regex rules**

Regular expressions have

Characters: the literal characters [a b 9] (S is an exact duplicate of P)

Anchors: sets the position in the line where P may be found  $(^{\circ}$  or \$)

Modifiers: modify the range of text P may match (\* or [set\_of\_chars])

*Note: Regex details & implementation may vary between application, but general rules apply.*

#### **Regex special characters** *(some are \escaped)*

- \ : escape following character
- ʻ.' : matches any single character at least once
- $p_1$ | $p_2$ : matches  $p_1$  OR  $p_2$
- ʻ\*' : matches zero or more of the previous p
- $\cdot$ ?' : matches zero or one of the previous p ( $\varepsilon$ |p)
- $'$  : matches one or more of previous p (pp<sup>\*</sup>)
- () : group patterns for order of operations
- {} : repeat n times
- [] : contain literals to be matched (single or range)
- ^ : Anchors to beginning of line
- \$ : anchors to end of line
- <> : word boundaries

Classes of characters

. == any character  $[a-z] == a, b, c, d ... z$  $[A-Z] == A, B, C, D ... Z$  $[0-9] == 0, 1, 2, 3, 4, 5, 6, 7, 8, 9$ abc  $=$  literally abc

 $c.t \rightarrow cat, cut, cota$  $[Hh]$ ello! → Hello!, hello! [BLERG] -> B, L, E, R or G  $[0-5]$  $[5-9] \rightarrow 15, 16, 17, 18, 19$  25,26,27,28,29 35,36,37,38,39 45,46,47,48,49 55,56,57,58,59 Repipipititition

\n- $$
* = \text{zero or more, } a^* \rightarrow \{
$$
, a, aa, aaa, aaa, ...}
\n- $* = \text{one or more, } a^+ \rightarrow \{a, aa, aaa, ... \}$
\n- $* = \text{zero or one of the preceding, } a? \rightarrow \{$ , a}
\n- $\{n\} == \text{exactly n repetitions of the preceding, } a\{3\} \rightarrow aaa$
\n- $a|b == a \text{ or } b$ , this|that|when|how  $\rightarrow$  this, that, when, how
\n

All but | are **POSTFIX OPERATORS** (they come after the pattern)

Invisible characters

$$
\wedge
$$
 == the start of a line

 $$ == the end of a line$ 

 $\setminus t == a$  tab

? == *zero or one* of the preceding

#### **Extras**

## [^abc] : matches everything NOT abc

### ʻ\*' : is greedy; matches as much as possible

# **grep**

#### (run man grep now!)

Grep - a program to do matching using regular expressions

Grep -e / egrep - uses extended regex

### **Grep Regex**

By default, grep matches each line against \*p.\*

You can anchor the pattern with  $\wedge$  (beginning) and/or \$ (end) or both (match whole line exactly)

These are still "real" regular expressions

#### **Backreference & repeated matches**

Up to 9 times in a pattern, you can group with (p) and refer to the matched text later!

You can refer to the text (most recently) matched by the nth group with \n.

Simple example: double-words ^\([a-zA-Z]\*\)\1\$

You cannot do this with actual regular expressions; the program must keep the previous strings.

 $\langle \langle p \rangle \rangle$  will match the p n times.  $\langle n,m \rangle$  matches at least n, but not more than m times.

#### Enter a regex that matches names with the same first and last name initial letter.

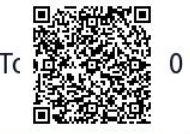

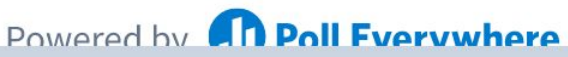

Start the presentation to see live content. For screen share software, share the entire screen. Get help at pollev.com/app

## **Bash Regex Gotchya's**

- Modern (i.e., gnu) versions of grep and egrep use the same regular expression engine for matching, but the input syntax is different for historical reasons
	- $\circ$  For instance, \{ for grep vs { for egrep See grep manual sec. 3.6
- Must quote patterns so the shell does not muck with them and use single quotes if they contain \$ (why?)
- Must escape special characters with  $\iota$  if you need them literally:  $\iota$ . and . are very different
	- But inside [ ] many more characters are treated literally, needing less quoting (\ becomes a literal!)